## Bases de données TP 4

## Yousra Lembachar

Dans ce TP, nous allons créer des déclencheurs SQL. Á la fin de la séance, vous devez :

- Rendre un script  $SQL$  (un fichier  $.sql$ ) avec les requêtes  $SQL$  qu'il vous est demandé d'écrire.
- Ce fichier doit être nommé avec vos noms et le numéro du TP, e.g. nom1-nom2-tp1.sql.
- $-$  Copier le script dans la clé que je vais faire passer et redémarrer vos machines.

Exécuter le script  $tp4.sql$  pour créer la base de données suivante :

|                |             |     | idPersonne1      | idPersonne2      |                  |                |
|----------------|-------------|-----|------------------|------------------|------------------|----------------|
|                |             |     |                  | 3                |                  |                |
| idPersonne     | nomPersonne | age | 1                | $\overline{2}$   |                  |                |
| 1              | Elvia       | 19  | $\overline{2}$   | $\overline{4}$   |                  |                |
| $\overline{2}$ | Farouk      | 19  | $\sqrt{3}$       | 9                |                  |                |
| 3              | Sam         | 19  | $\overline{4}$   | $\boldsymbol{9}$ | idPersonne1      | idPersonne2    |
| 4              | Tiffany     | 19  | $\overline{2}$   | 6                | $\overline{2}$   | $\overline{4}$ |
| $\overline{5}$ | Nadia       | 14  | $\,6$            | 7                | $\overline{4}$   | $\overline{2}$ |
| 6              | Chris       | 12  | $\,6\,$          | 10               | 6                | $\overline{4}$ |
|                | Kris        | 10  | $\,6$            | 13               | 11               | 9              |
| 8              | Bethany     | 16  | 7                | 5                | $\boldsymbol{9}$ | 7              |
| 9              | Louis       | 17  | 7                | 8                | 8                | 7              |
| 10             | Austin      | 22  | $\bf 5$          | 8                | 10               | 13             |
| 11             | Gabriel     | 21  | $\boldsymbol{9}$ | 11               | 12               | 15             |
| 12             | Jessica     | 20  | $\boldsymbol{9}$ | 12               | 15               | 12             |
| $13\,$         | John        | 16  | 11               | 12               | 14               | $\bf 5$        |
| 14             | Alfred      | 19  | 12               | 15               |                  |                |
| 15             | Samantha    | 17  | 10               | 15               |                  |                |
| 16             | Craig       | 17  | 15               | 13               |                  |                |
|                |             |     | 13               | 16               |                  |                |
|                |             |     | 16               | 14               |                  |                |

FIGURE 1 - Les tables PERSONNE(idPersonne, nomPersonne, age), AMI(idPersonne1, idPersonne2) et FAMILLE( $idPersonne1$ ,  $idPersonne2$ ) de gauche à droite.

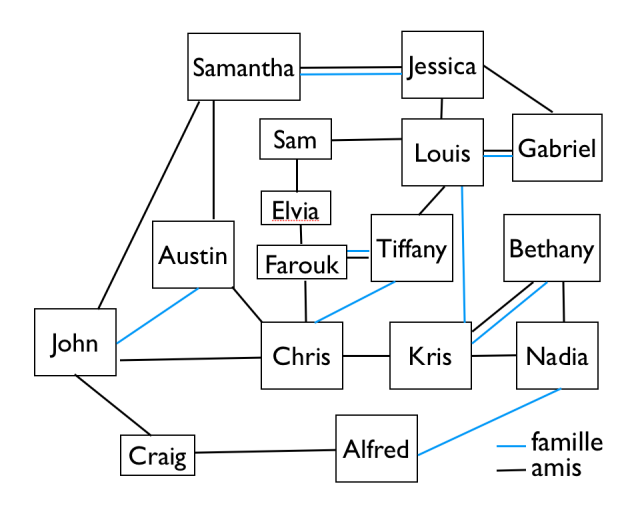

FIGURE  $2$  – Tableau récapitulatif des relations entre personnes

## 1 Requêtes à rendre

- 1. Créer un déclencheur qui après l'insertion d'une personne dans la table PERSONNE, crée un lien d'amitié entre elle et Elvia. Vérifier que le déclencheur est correct en insérant une nouvelle personne et en vérifiant qu'elle devient amie d'Elvia.
- 2. Créer un déclencheur qui avant l'insertion d'une personne dans la table PERSONNE, vérifie que son nom n'existe pas. Si le nom existe, un message d'erreur est retourné à l'utilisateur. Vérifier que le déclencheur est correct en insérant la ligne (18, 'Elvia', 28) dans la table PERSONNE.
- 3. Créer un déclencheur qui après l'insertion de deux personnes dans la table FAMILLE, crée un lien d'amitié entre ces deux personnes, s'il n'existe pas déjà. Si on insère la paire (x,y) dans la table FAMILLE, on doit retrouver soit la paire  $(x, y)$ , soit la paire  $(y, x)$  dans la table AMI. Vérifier que le déclencheur est correct en insérant une nouvelle ligne dans FAMILLE.
- 4. Créer un déclencheur, qui avant l'insertion dans la table FAMILLE d'une paire  $(x, y)$  vérifie que cette paire n'existe pas dans la table FAMILLE, ni sous la forme  $(x, y)$  ni sous la forme  $(y, x)$ . Si la paire existe, elle n'est pas insérée et un message d'erreur est retourné à l'utilisateur. Vérifier que le déclencheur est correct en insérant une ligne existante dans FAMILLE.
- 5. Créer un déclencheur qui supprime le lien d'amitié entre deux personnes, si le lien de famille entre ces deux personnes est supprimé. Si la paire  $(x, y)$  n'est plus dans FAMILLE, la paire est automatiquement supprimée de AMI. Vérifier que le déclencheur est correct en supprimant une paire qui existe dans FAMILLE et dans AMI.
- 6. Créer un déclencheur qui supprime toutes les références à une personne dans la table FAMILLE et

dans la table AMI si cette personne est supprimée.

## 2 Intégrité référentielle

- 1. Supprimer les clés étrangères de la table AMI.
- 2. Créer un déclencheur qui implémente le comportement des clés étrangères supprimées par la requête précédente. Si une paire  $(x, y)$  est insérée dans AMI, le déclencheur s'assure que x et y se trouvent dans PERSONNE.
- 3. Créer un déclencheur qui implémente la cascade des mises à jour à partir de la table PERSONNE vers la table AMI. Si l'identifiant d'une personne x change et qu'elle existe dans la table AMI, son identifiant est automatiquement mis à jour.
- 4. Créer un déclencheur qui implémente la cascade des suppressions à partir de la table PERSONNE vers la table AMI. Si l'identifiant d'une personne  $x$  est supprimé et qu'elle existe dans la table AMI, son identifiant est automatiquement mis à jour.